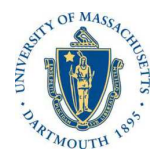

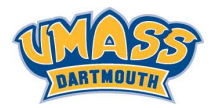

**KORK ER KERKER KORA** 

# *Lecture 4*

# *MTH572/MTH472 Numerical Methods for PDEs Alfa Heryudono*

*UMass Dartmouth*

*Main references (quotes): Trefethen: NumPDE, ATAP, Spectral Methods in MATLAB Fornberg: PS Guide Leveque: NumPDE Driscoll: Learning MATLAB*

*2D Silly Boundary Value Problem (BVP) with Dirichlet BCs*

$$
\frac{\partial u}{\partial x} + \frac{\partial u}{\partial y} = \mathfrak{L}(\mathbf{x}, \mathbf{y}) \quad (\mathbf{x}, \mathbf{y}) \in \Omega \cup \partial \Omega_{\text{north}} \cup \Omega_{\text{west}}
$$
\n
$$
u(\mathbf{x}, \mathbf{y}) = g(\mathbf{x}, \mathbf{y}) \quad (\mathbf{x}, \mathbf{y}) \in \partial \Omega_{\text{south}} \cup \partial \Omega_{\text{east}}
$$

*Ex*: 2-D rectangular domain  $\overline{\Omega} = \{a \le x \le b, c \le y \le d\}$ .

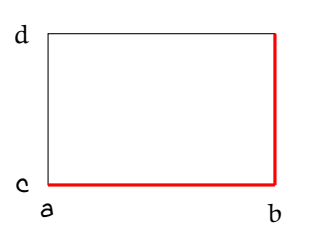

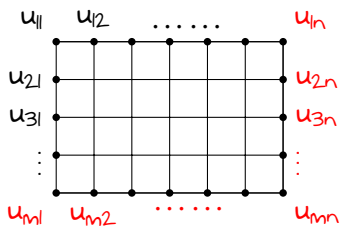

- ◮ *The BVP is collocated at interior, north, and west nodes.*
- ◮ *Boundary conditions are imposed at south and east nodes.*

$$
u = \begin{bmatrix} u_{11} & u_{12} & \cdots & u_{1n} \\ u_{21} & u_{22} & & u_{2n} \\ \vdots & & \vdots & \vdots \\ u_{m1} & u_{m2} & \cdots & u_{mn} \end{bmatrix}
$$

 $2Q$ 

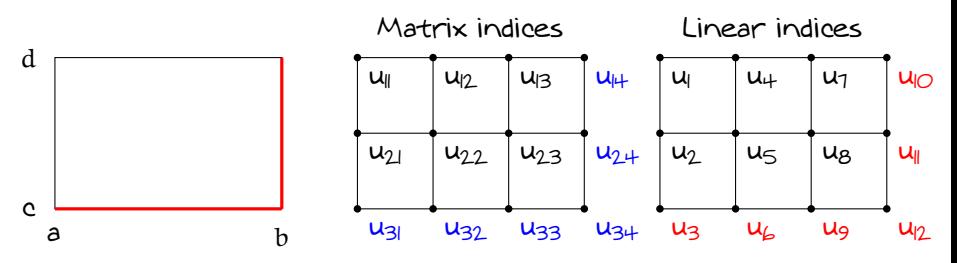

- ◮ *Discretize x into n* = *4 equally-spaced points with equal spacing h<sup>x</sup>* = b−*a n*−*1 .*
- ◮ *Discretize y into m* = *3 equally-spaced points with equal*  $s$ pacing  $h_y$  with equal spacing  $h_y = \frac{d-c}{m-1}$ *.*
- ◮ *Entries of u* = vec(U) *is ordered using "lexicographic" ordering (linear index). Hence u* = [*u<sup>1</sup>* , · · · , *u12*] *T.*
- ◮ *In MATLAB, conversion from linear index to "matrix indices" and vice versa can be done with the commands* ind2sub *and* sub2ind *respectively.*

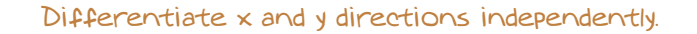

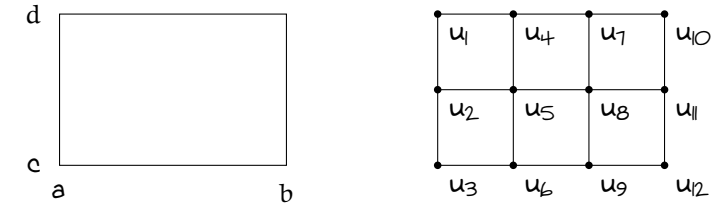

*Derivatives with respect to y*

*Ex: 3-point stencil, 2-nd order accurate. Note that the prime* ′ *here means partial derivative with respect to y.*

$$
\begin{bmatrix} u'_1 & u'_4 & u'_1 & u'_0 \ u'_2 & u'_5 & u'_8 & u'_1 \ u'_3 & u'_4 & u'_2 & u'_2 \end{bmatrix} \approx \frac{1}{2L_y} \begin{bmatrix} -3 & + & -1 \\ -1 & 0 & 1 \\ 1 & -4 & 3 \end{bmatrix} \begin{bmatrix} u_1 & u_4 & u_7 & u_0 \\ u_2 & u_5 & u_8 & u_1 \\ u_3 & u_4 & u_9 & u_2 \end{bmatrix}
$$

$$
u_1 \approx D_y u
$$

**KOD KOD KED KED E VOOR** 

# *(*D*y): Differentiation Matrix with respect to y*

*In lexicographic ordering, the relation of u<sup>y</sup>* <sup>=</sup> <sup>D</sup>*yu, where u<sup>y</sup>* <sup>=</sup> vec(U*y*) *and u* = vec(U)*, can be written as*

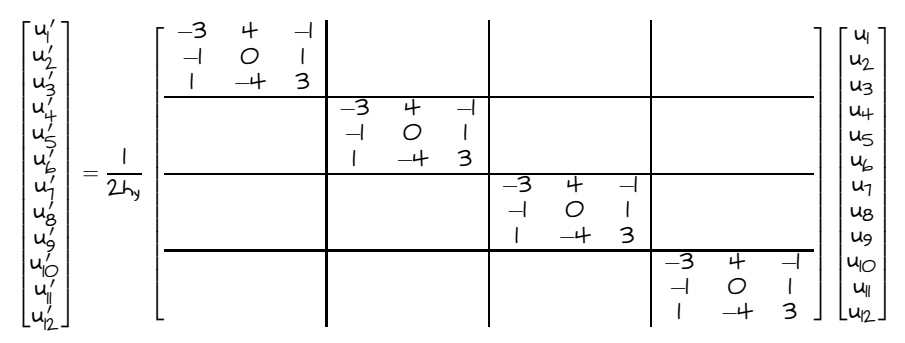

*The differentiation matrix with respect to y can be concisely written using Kronecker product symbol as*

$$
D_y = I_n \otimes D_y = I_+ \otimes D_y
$$

*where,*

$$
I_{+} = \begin{bmatrix} 1 & O & O & O \\ O & I & O & O \\ O & O & I & O \\ O & O & O & I \end{bmatrix} \qquad D_{y} = \frac{1}{2I_{y}} \begin{bmatrix} -3 & 4 & -1 \\ -1 & O & I \\ I & -4 & 3 \end{bmatrix}
$$

#### *Derivatives with respect to x*

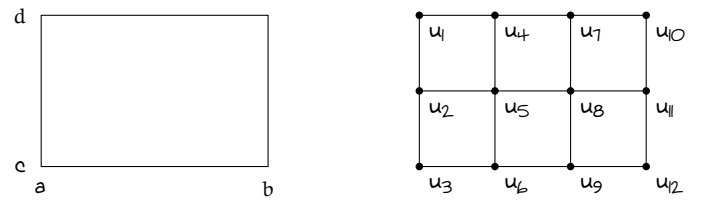

*An example using 3-point stencil (2-nd order accurate, see slides from the previous lecture). Note that the prime* ′ *here means partial derivative with respect to x.*

$$
\begin{bmatrix} u'_1 & u'_2 & u'_3 \\ u'_4 & u'_5 & u'_6 \\ u'_1 & u'_2 & u'_9 \\ u'_0 & u'_1 & u'_2 \end{bmatrix} \approx \frac{1}{2L_x} \begin{bmatrix} -3 & + & -1 & O \\ -1 & O & 1 & O \\ O & -1 & O & 1 \\ O & 1 & -4 & 3 \end{bmatrix} \begin{bmatrix} u_1 & u_2 & u_3 \\ u_4 & u_5 & u_6 \\ u_7 & u_8 & u_9 \\ u_0 & u_1 & u_2 \end{bmatrix}
$$

*Transposing the matrix gives*

$$
\begin{bmatrix} u'_1 & u'_1 & u'_1 & u'_0 \\ u'_2 & u'_2 & u'_2 & u'_1 \\ u'_3 & u'_4 & u'_3 & u'_2 \end{bmatrix} \approx \begin{bmatrix} u_1 & u_4 & u_7 & u_0 \\ u_2 & u_5 & u_8 & u_1 \\ u_3 & u_4 & u_9 & u_2 \end{bmatrix} \begin{bmatrix} 0 \\ x \\ y \end{bmatrix}^T
$$

$$
U_x \approx U D_x^T
$$

**KORK ER KERKER KORA** 

#### *(*D*x): Differentiation Matrix with respect to x*

*In lexicographic ordering, the relation of*  $\underline{u}_x = D_x \underline{u}$ *, where*  $\underline{u}_x = \text{vec}(U_x)$  *and u* = vec(U)*, can be written as*

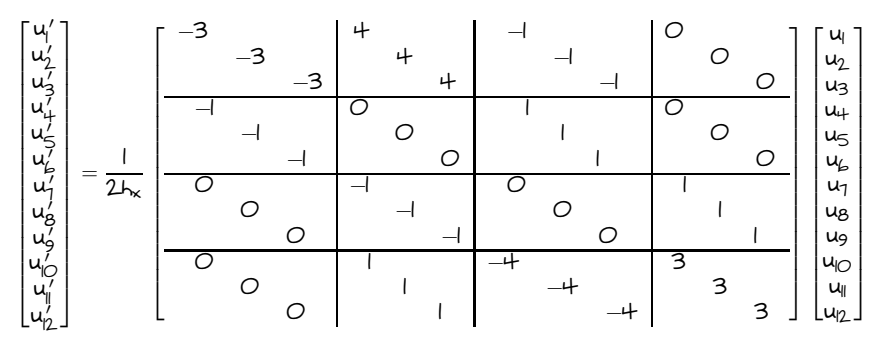

*The differentiation matrix with respect to x can be concisely written using Kronecker product symbol as*

$$
D_{\mathsf{x}}=D_{\mathsf{x}}\otimes I_{\mathsf{m}}=D_{\mathsf{x}}\otimes I_3
$$

*where,*

$$
I_3 = \begin{bmatrix} 1 & 0 & 0 \\ 0 & 1 & 0 \\ 0 & 0 & 1 \end{bmatrix} \qquad D_x = \frac{1}{2L_x} \begin{bmatrix} -3 & 4 & -1 & 0 \\ -1 & 0 & 1 & 0 \\ 0 & -1 & 0 & 1 \\ 0 & 1 & -4 & 3 \end{bmatrix}
$$

### *Steps for solving the BVP*

*Collocate the PDE all the way to the boundaries:*

$$
\boldsymbol{\mathcal{L}}\underline{u}=(D_{\mathsf{x}}\otimes I_{m}+I_{n}\otimes D_{y})\underline{u}=(D_{\mathsf{x}}\otimes I_{3}+I_{4}\otimes D_{y})\underline{u}=\underline{\mathbf{\pmb{\mathfrak{k}}}}
$$

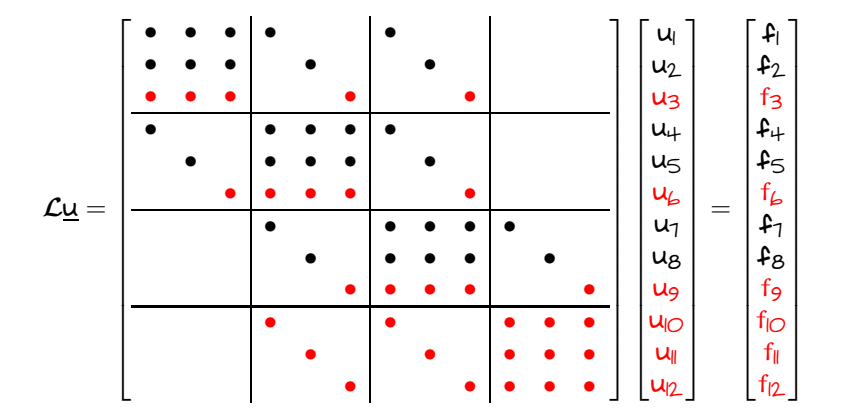

メロトメ 伊 トメ ミトメ ミト Ε  $2Q$ 

# *Apply Row Replacement Method*

*Modify rows that correspond to the boundary conditions (row replacement method) and then solve the resulting system of linear equations to obtain u.*

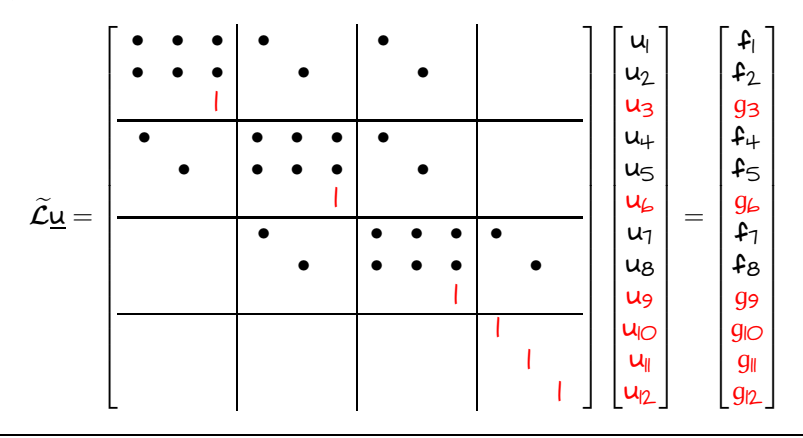

*Note: If the size of the system is too large, you may want to consider using an iterative solver to solve u.* *Things to do in class*

*1. By using n* = *m* = *10, h<sup>x</sup>* = *h<sup>y</sup>* = *h* = *2*/(*n* − *1*)*, solve the following 2D Poisson equation*

$$
-\left(\frac{\partial^2 u}{\partial x^2} + \frac{\partial^2 u}{\partial y^2}\right) = -(4x^2 + y^2 - 3)e^{-(x^2 + \frac{1}{2}y^2)} \quad (x, y) \in \Omega
$$

$$
u(x, y) = e^{-(x^2 + \frac{1}{2}y^2)} \quad (x, y) \in \partial\Omega
$$

*on the domain*  $\overline{\Omega} = [-1, 1] \times [-1, 1]$ *. Use*  $\| \cdot \|_{∞}$  to measure *the error of the numerical solution with respect the*  $\epsilon$ xact solution u(x,y) =  $\epsilon^{-(x^2+\frac{1}{2}y^2)}$ *.*

- *2. Redo problem 1 by applying the Cuthill-McKee permutation to the matrix operator* <sup>L</sup>e*.*
- *3. Using different values of n* = *10*, *60*, *110*, *160*, . . . ,*310, redo problems I and 2 and plot the*  $\|\cdot\|_{\infty}$  vs h in log scale. *Do you observe 2nd-order convergence (i.e.* O(*h <sup>2</sup>*)*) ?*

*Tips: In MATLAB, use the command* symrcm *to perform sparse reverse Cuthill-McKee permutation .*